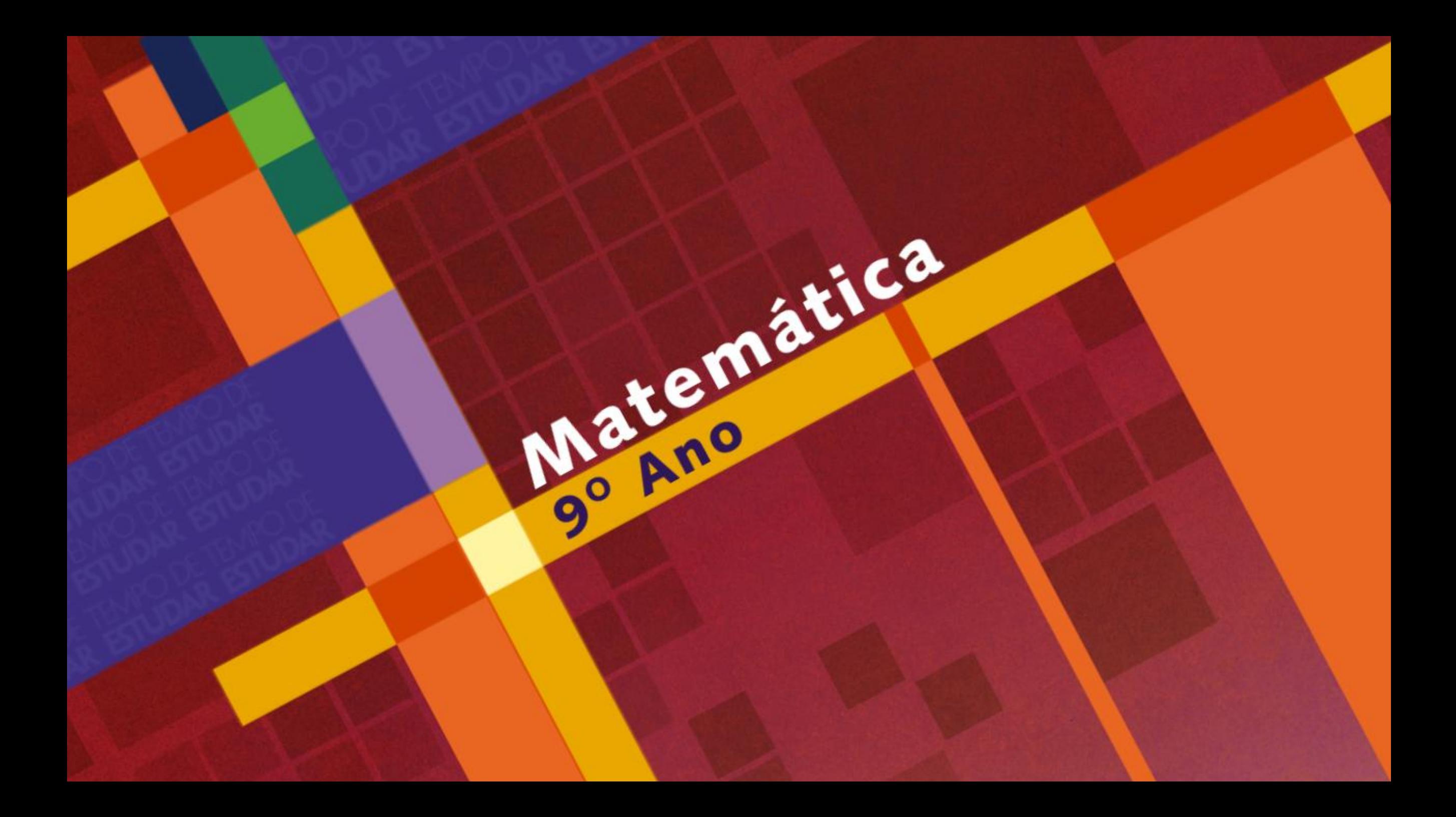

## **Fatoração**

**Fatorar significa transformar em fator (parte de uma multiplicação).**

**Exemplo: Fatorar o número 30.** 

$$
\begin{array}{c|c}\n30 & 2 \\
15 & 3 \\
5 & 5 \\
1 & 30 = 2 \times 3 \times 5\n\end{array}
$$

#### **1º caso: Fator comum**

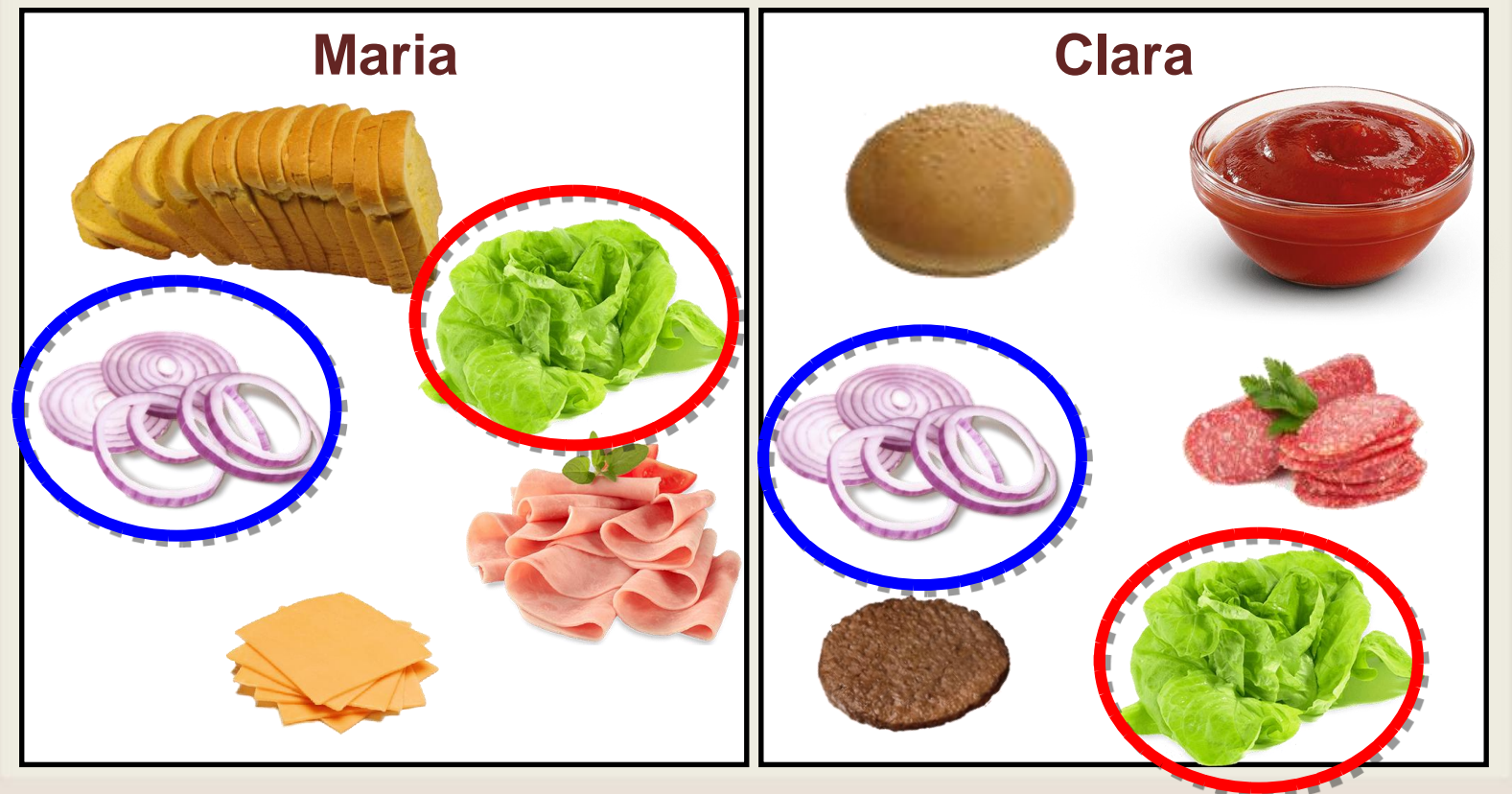

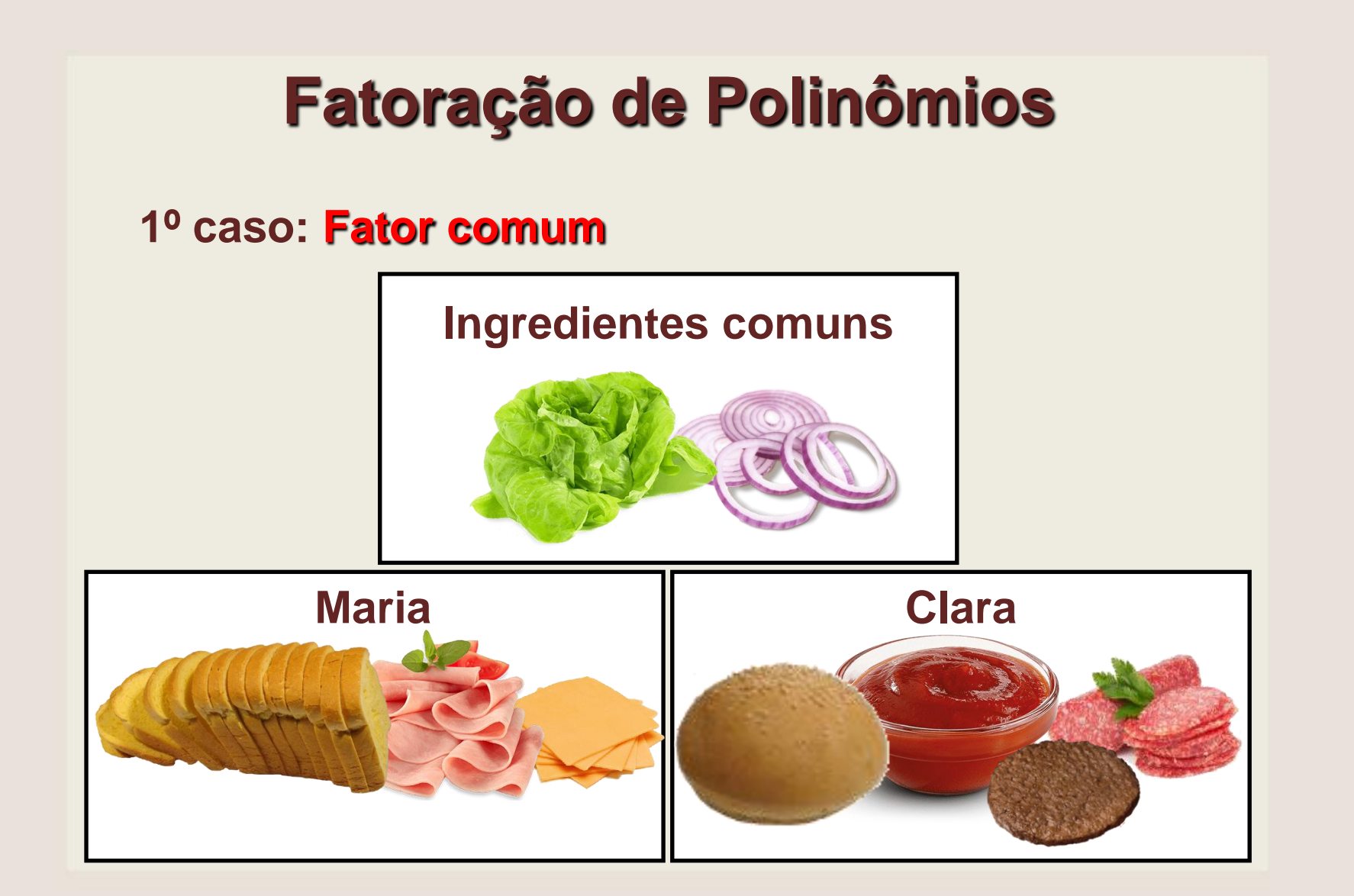

**1º caso: Fator comum**

**Exemplo na Matemática**

$$
\underline{ax + \underline{ay}} = \underline{a} \cdot (x + y)
$$

# **Atividade 1** 1º caso: Fator comum  $b\underline{\underline{m}} - c\underline{\underline{m}} = \underline{\underline{m}}$ . (b - c)

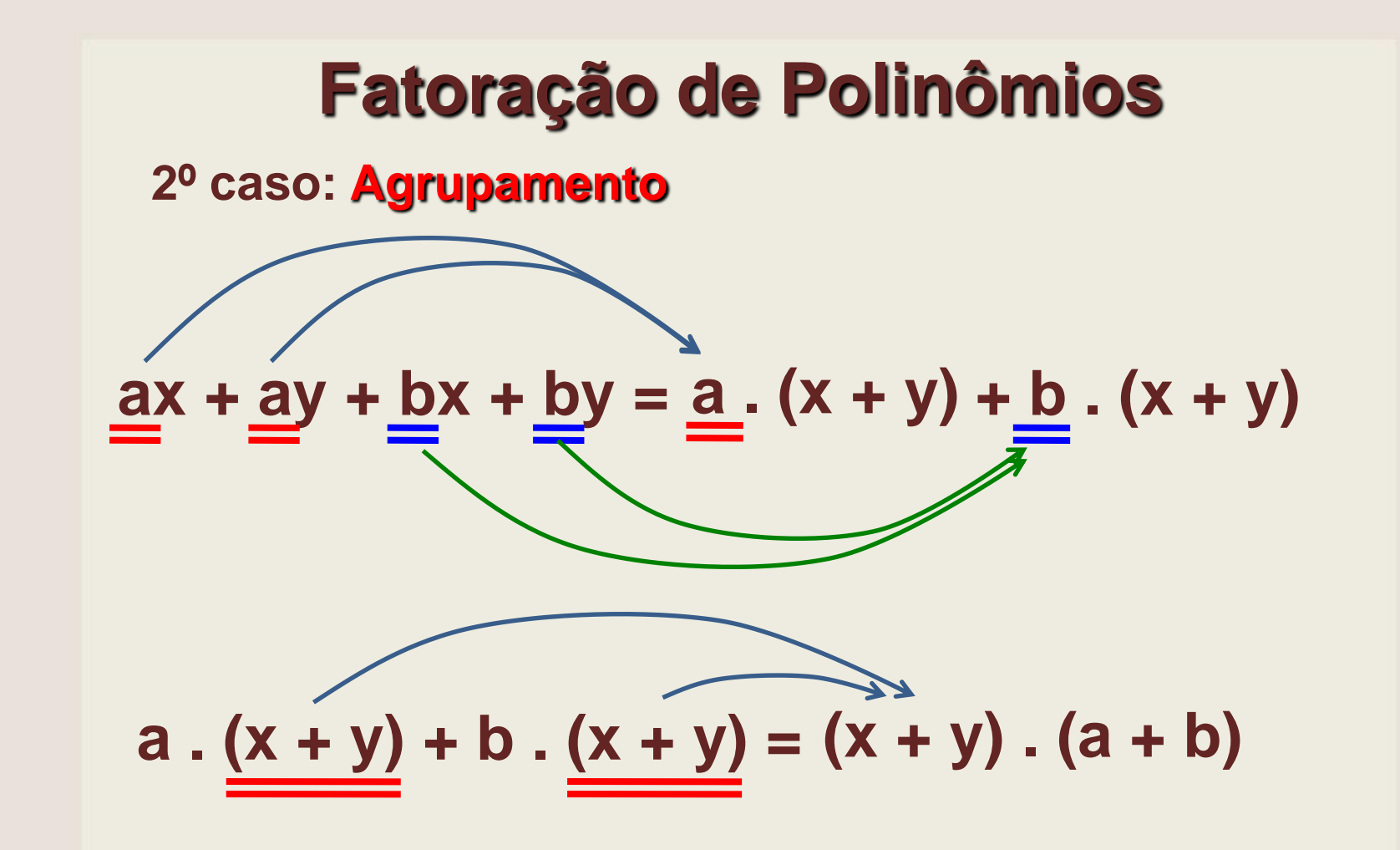

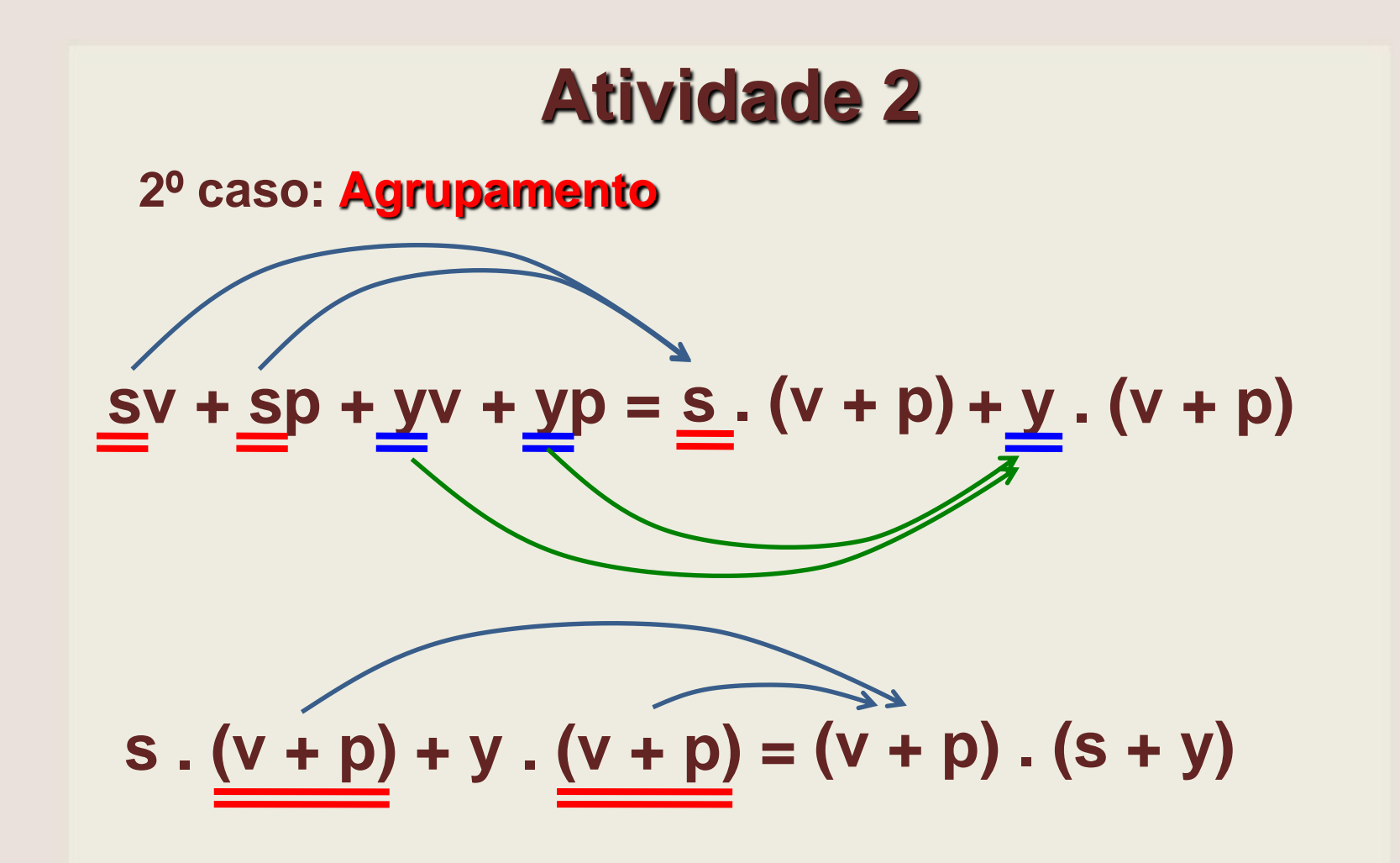

**3º caso: Diferença de Dois Quadrados**

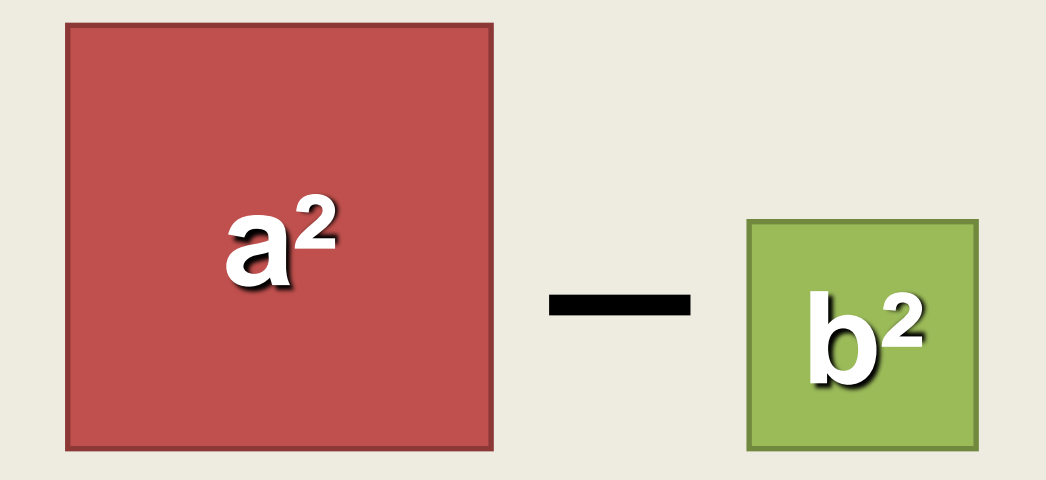

## **3º caso: Diferença de Dois Quadrados**

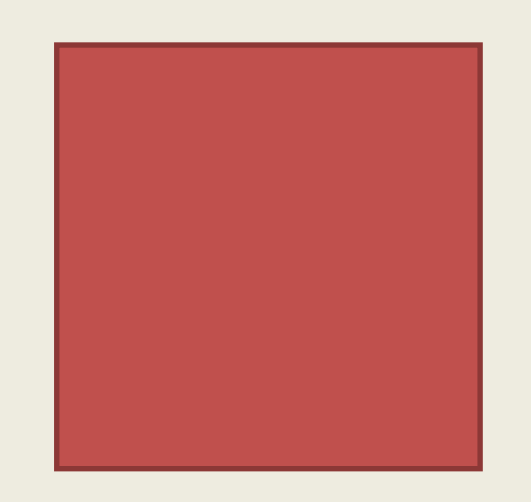

$$
\mathbf{Area: } a^2 - b^2
$$

**3º caso: Diferença de Dois Quadrados**

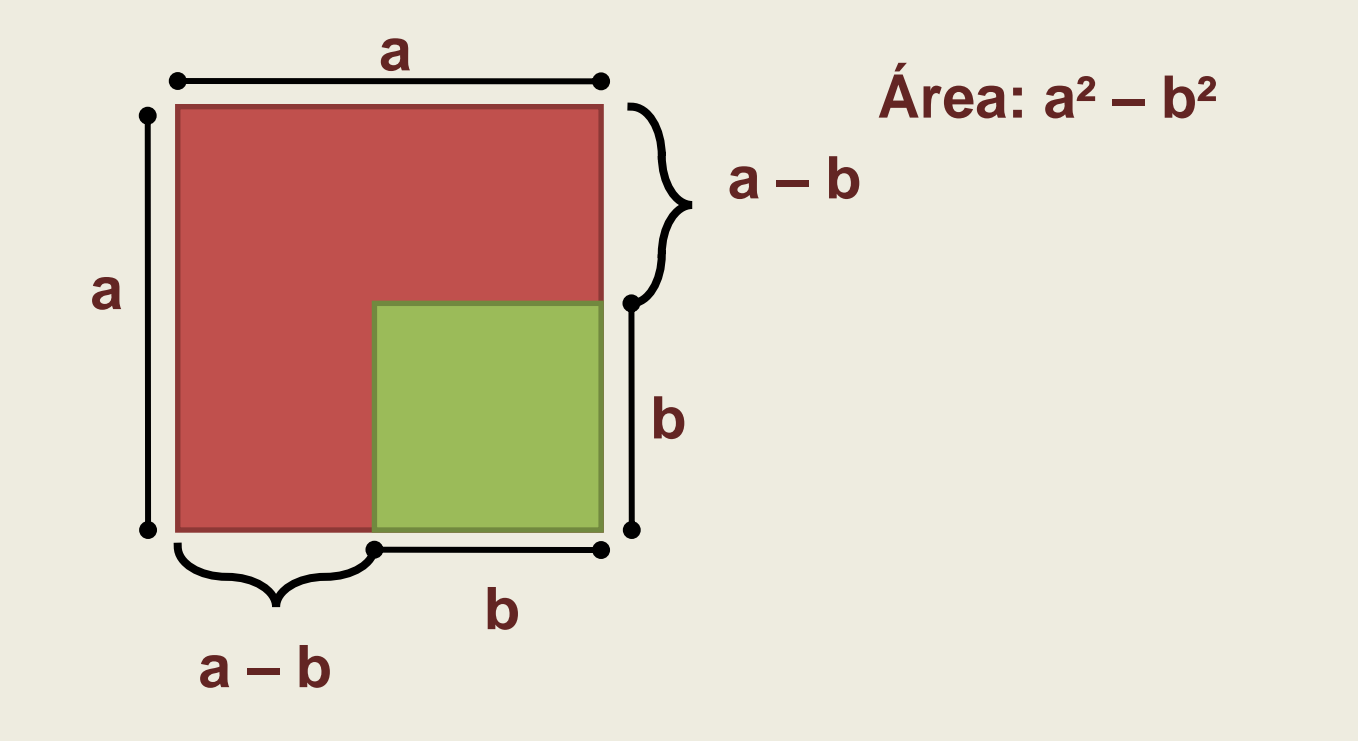

**3º caso: Diferença de Dois Quadrados**

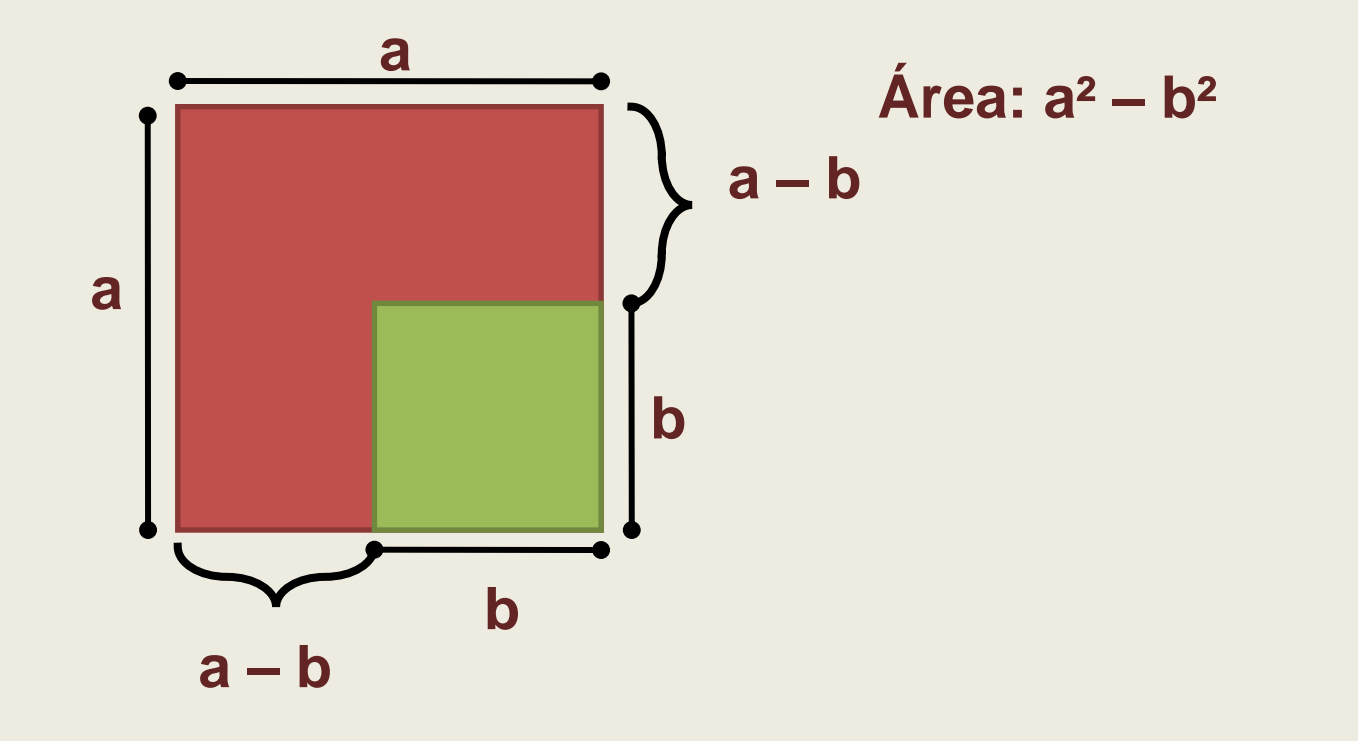

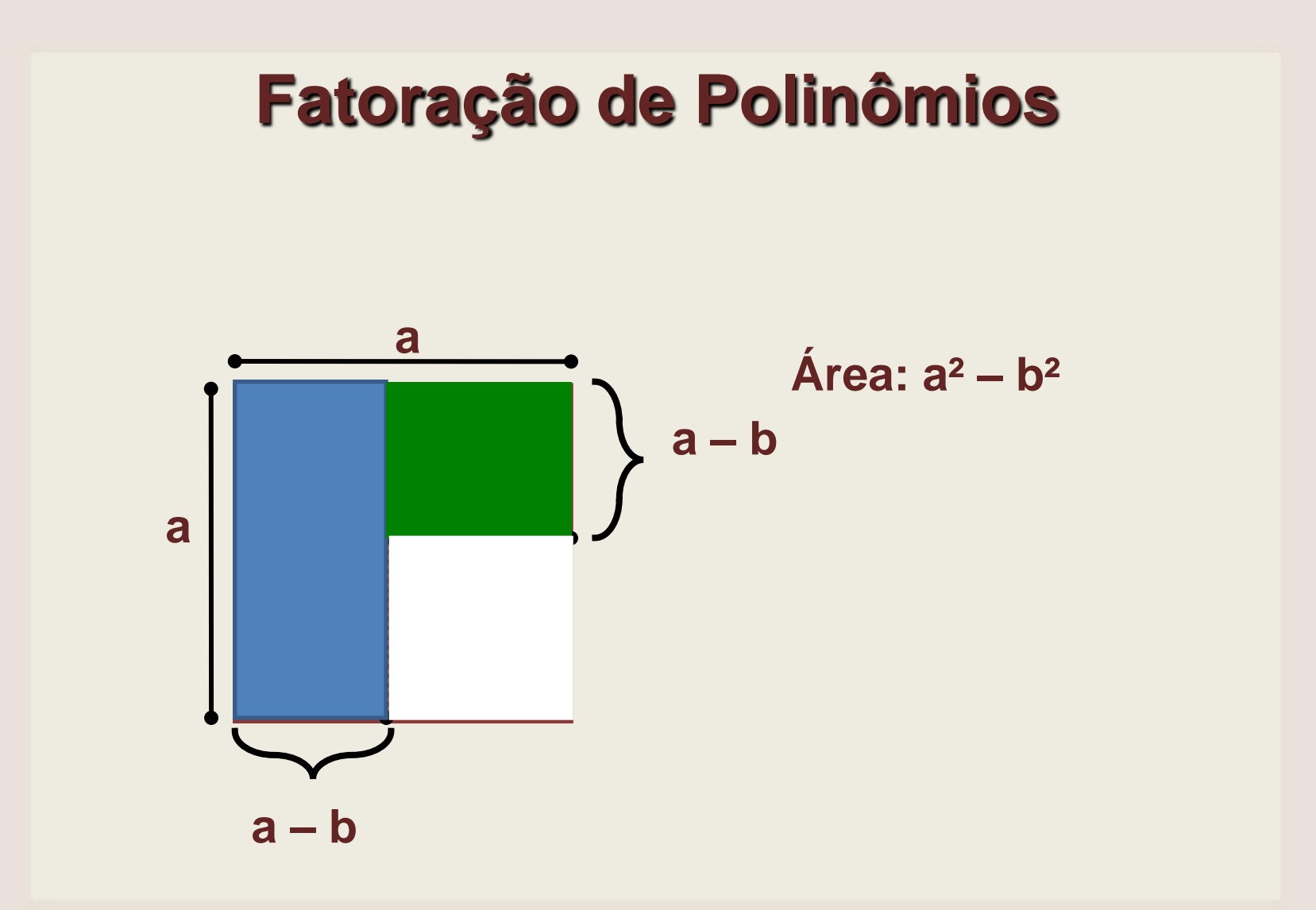

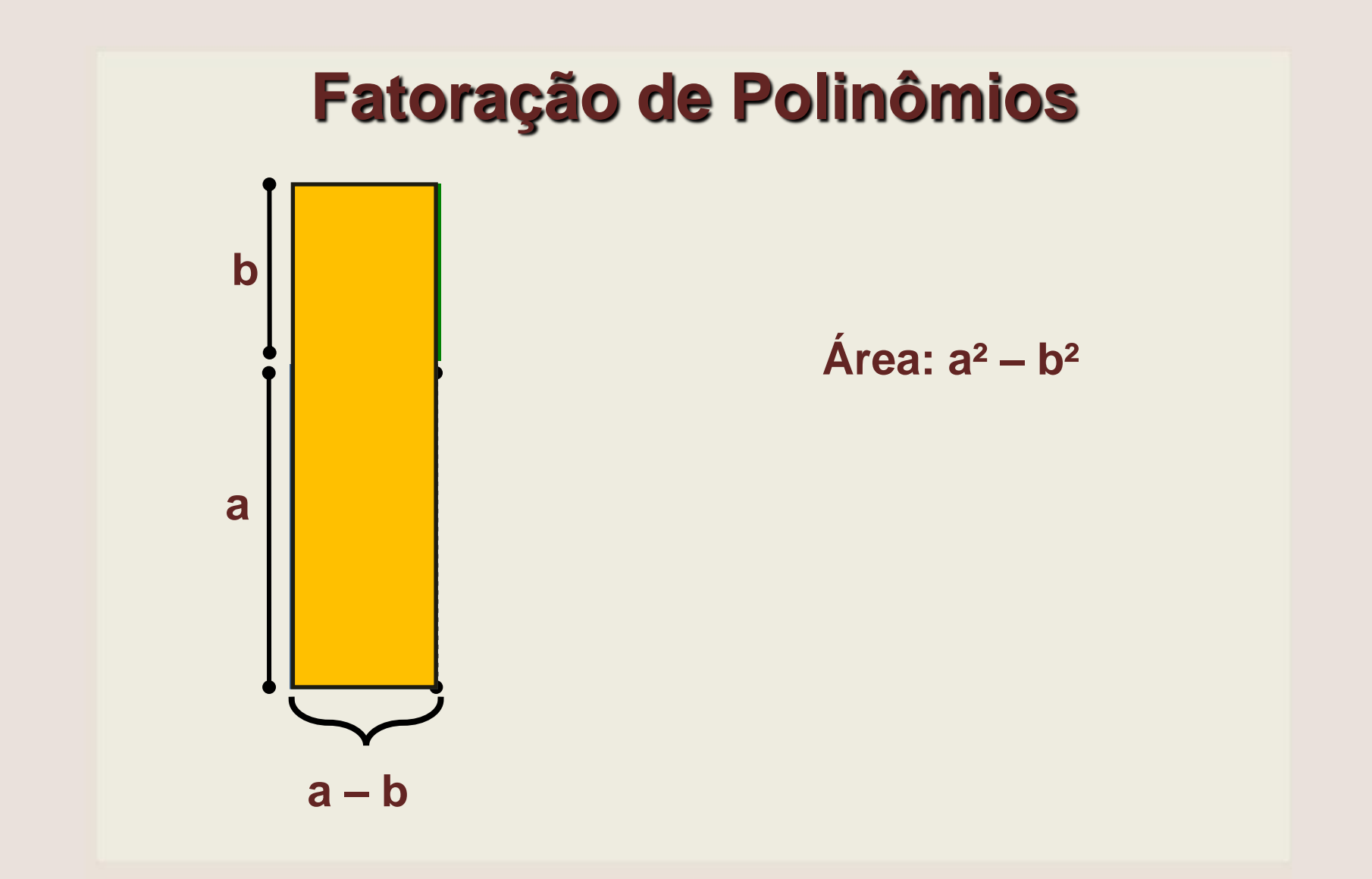

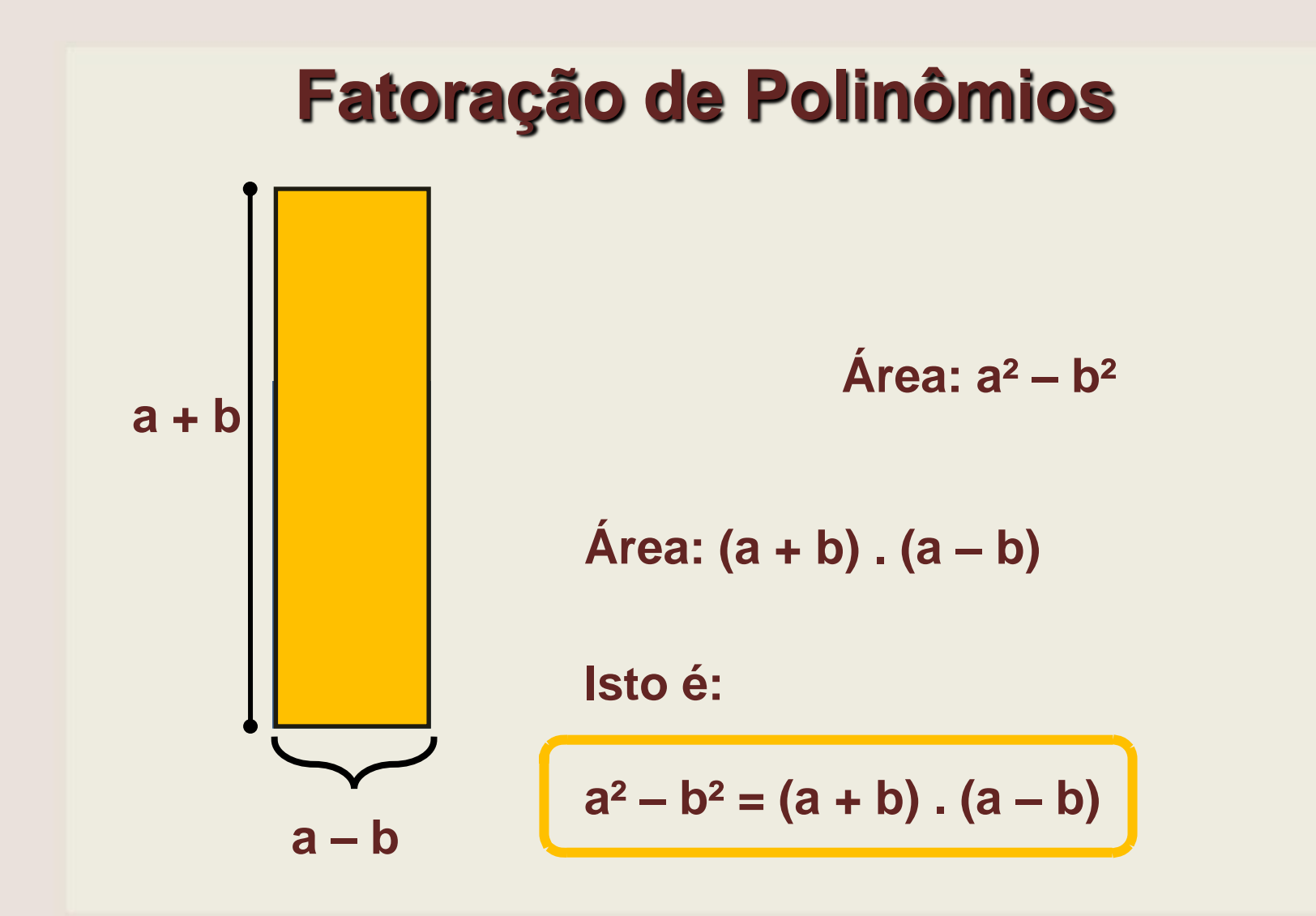

# **Exemplos**

$$
x^2 - 3^2 = (x + 3) \cdot (x - 3)
$$

$$
m^2 - 16 = m^2 - 4^2 = (m + 4) \cdot (m - 4)
$$

$$
y^2 - 4x^2 = y^2 - 2^2x^2 = (y + 2x) \cdot (y - 2x)
$$